## 國立彰化師範大學進修學院停車場磁卡退費申請表(郵局樣本)

~填寫方式如下,見藍色字~

填表日期:103 年 6 月 8 日(必填)

說明:擬請同意退還已繳納之感應卡押金 300 元,並將款項撥入本人金融帳戶。 退還事由:四畢(結)業□休(退)學□不續辦

檢附文件:□原繳費收據 □無單據,請簽下方表格。

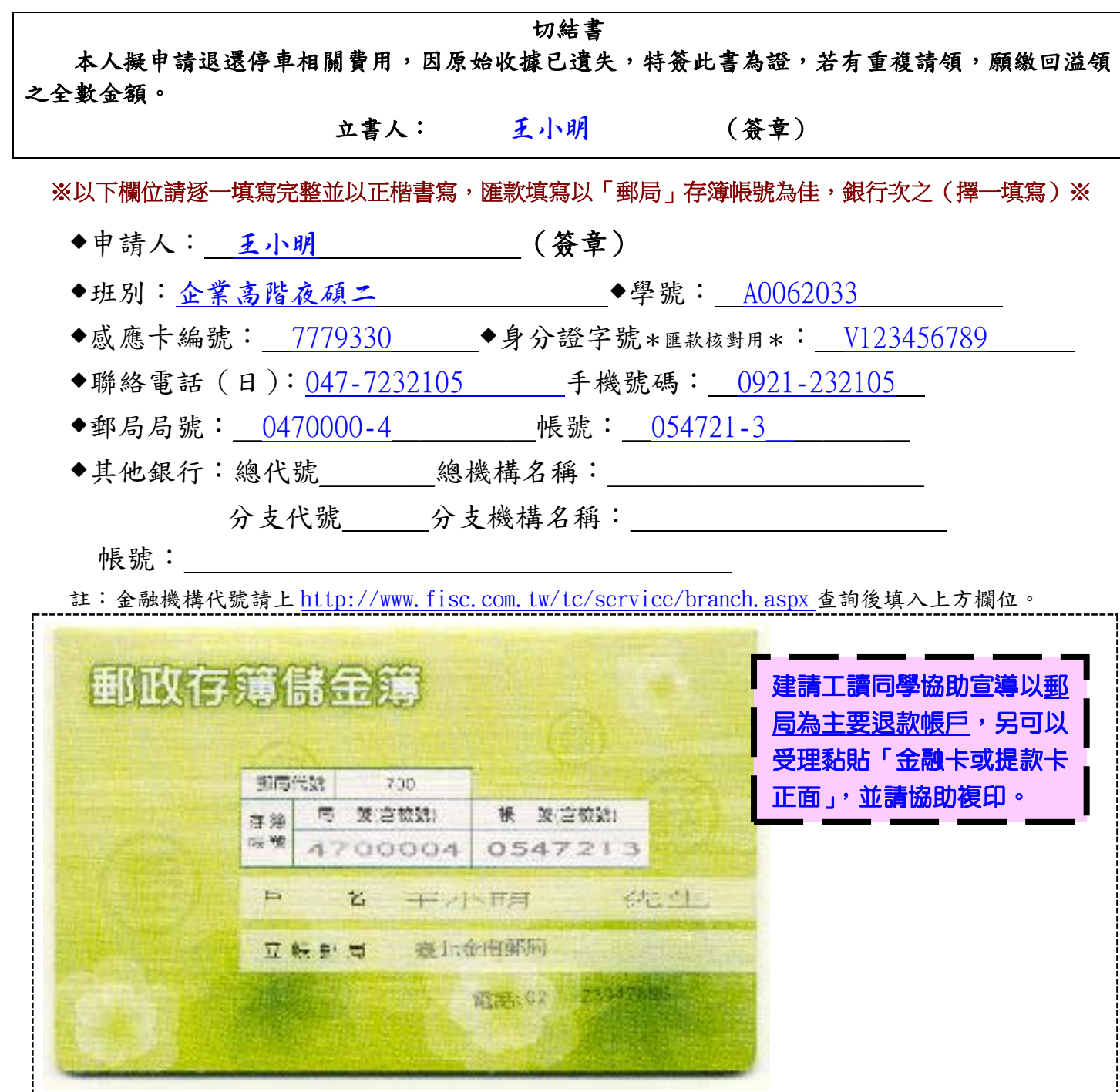

備註:

- 1.表格下載請至「本院 <http://cee2.ncue.edu.tw/>[申請表下載](http://cee2.ncue.edu.tw/front/bin/ptlist.phtml?Category=109)/學務組業務」,填寫後連同磁卡或文件以郵寄方式 或親送至本院、各系所轉交至本院辦理退費手續,所需資料如有不符,恕不受理。
- 2.郵寄方式:國立彰化師範大學進修學院課務及學務組收(50007 彰化市進德路 1 號)。
- 3.業務承辦人聯絡方式:04-7232105#5417;傳真:04-7244794(需補件者,以傳真方式回傳至本組,並請來電告知 已傳真存摺影本)。

## 國立彰化師範大學進修學院停車場磁卡退費申請表(銀行樣本)

~填寫方式如下,見藍色字~

填表日期:103 年 6 月 8 日(必填)

說明:擬請同意退還已繳納之感應卡押金 300 元,並將款項撥入本人金融帳戶。 退還事由:□畢(結)業□休(退)學□不續辦

檢附文件:図原繳費收據 □無單據,請簽下方表格。

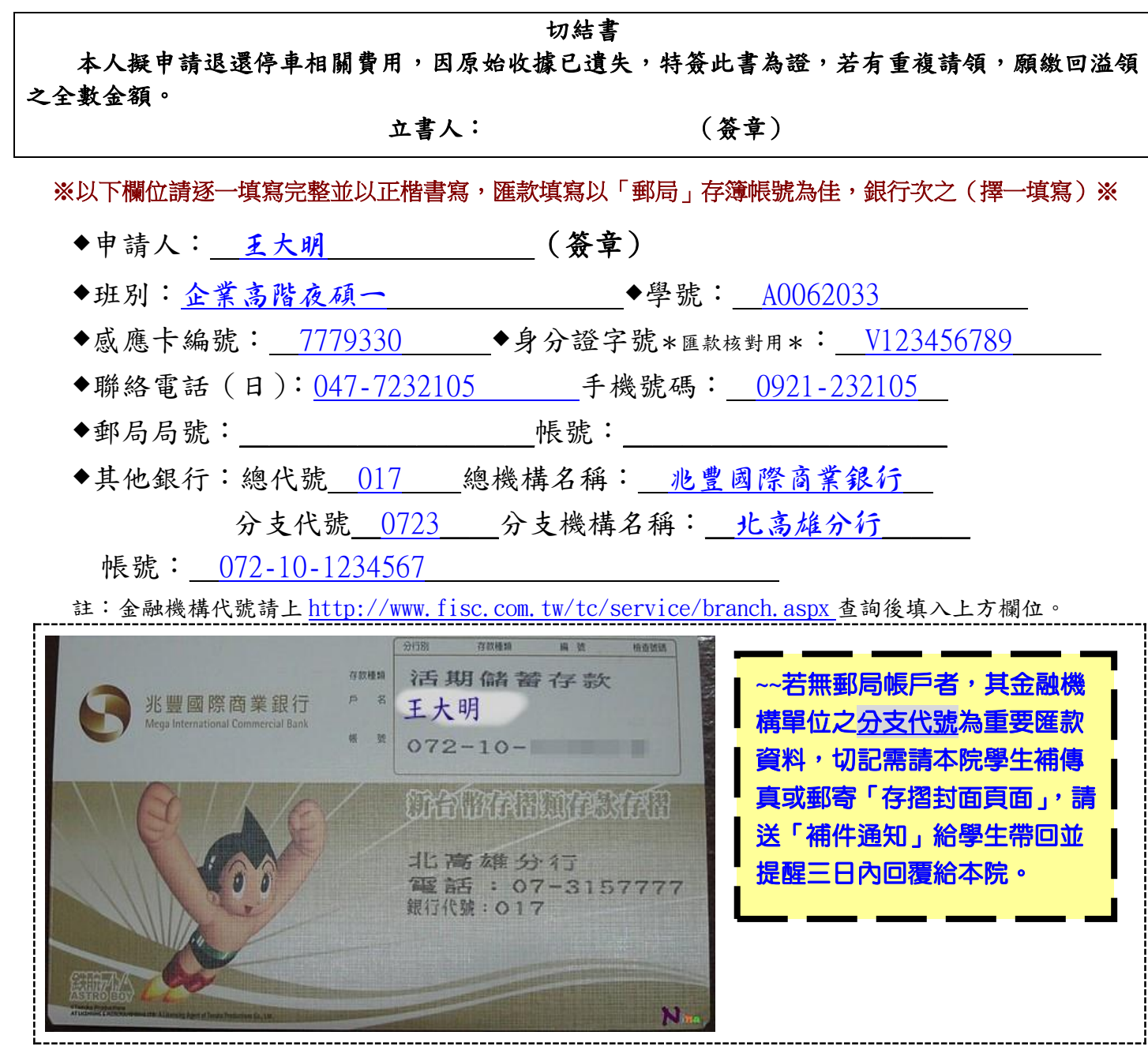

備註:

- 1. 本申請單請至本院 <http://cee2.ncue.edu.tw/>[申請表下載](http://cee2.ncue.edu.tw/front/bin/ptlist.phtml?Category=109)/學務組業務下載,可以郵寄或親送至各系所轉交 至本院辦理退費手續。
- 2.郵寄方式:國立彰化師範大學進修學院課務及學務組收(50007 彰化市進德路 1 號)。
- 3.業務承辦人聯絡方式:04-7232105#5417;傳真:04-7244794(需補件者,以傳真方式回傳至本組,並請來電 告知已傳真存摺影本)。